### Doel:

Het risico op uitvoeringsfouten tijdens het verrichten van een risicoselectierun zo klein mogelijk maker

## Uitgangspunten

1. Deze matrix ziet toe op de uitvoering van een productierun, niet op beheersing van ontwikkelactiviteiten. De controles zijn h

2. Controles op brondata en halfproducten worden uitgevoerd door het teamlid dat de betreffende brondata ontvangt of het b

3. Voor controles tijdens het tijdreizen, en de productie-uitvoering van Huur- en KOT-model geldt een vierogen principe.

4. De gehele matrix wordt tijdens een run gevuld en gearchiveerd in de hiervoor bestemde folder op de Q-schijf.

Versie: 3 maart 2014

# Runkarakteristieken Rundatum: Toeslag jaari Teamleden

iervoor indicatief en hoeven zich niet te beperken tot deze geformaliseerde set controles etreffende halfproduct heeft behandeld

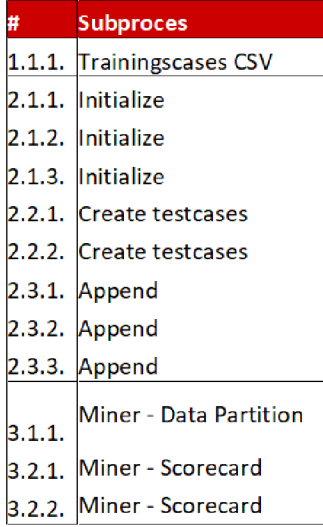

CSV bestand met trainingscases is correct geupdatet met meest recente trainingscases. Denk aan: is datum beoordeeld jui

Bij toevoeging van een nieuwe maand is een nieuwe library aangemaakt in script A01.

Het bestand met trainingscases wordt correct ingelezen (script A02).

Bij toevoeging van een nieuwe maand is deze maand toegevoegd aan samenvoeginggescoorde cases in script A03

Bij toevoeging van een nieuwe maand is een nieuwe process flow toegevoegd.

Bij toevoeging van (een) nieuwe indicator (en) zijn deze voor alle historische runs op correcte wijze toegevoegd.

Bij toevoeging van een nieuwe maand is deze maand toegevoegd aan samenvoeging trainingscases in script ZQl

Alle overbodige kolommen worden gedropt in script ZQl

Uit de controle in script Z02 volgen geen missings op indicatoren die niet missing mogen zijn

Alle aangeleverde trainingscases worden gebruikt voor het trainen of het valideren van het model. Vergelijk aantal records HT\_trainin<sub>i</sub> KOT\_training met aantal regels in Enterprise Miner.

De door het model geselecteerde indicatoren, hun groepering en de hieraan gekoppelde scorecard points zijn plausibel.

De samenstelling van het model vertoont geen onverklaarbare of implausibele verschillen met het model van de vorige ru

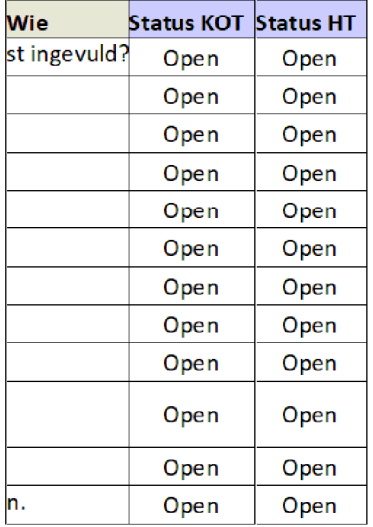

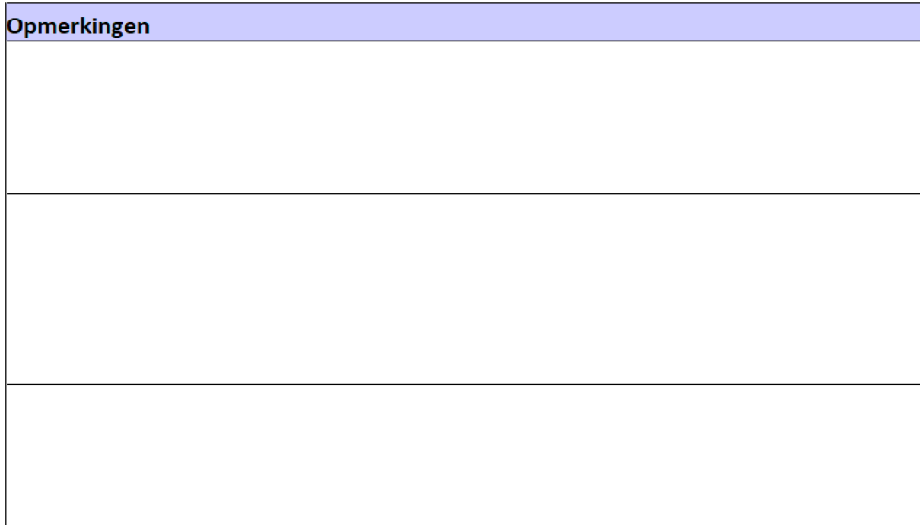

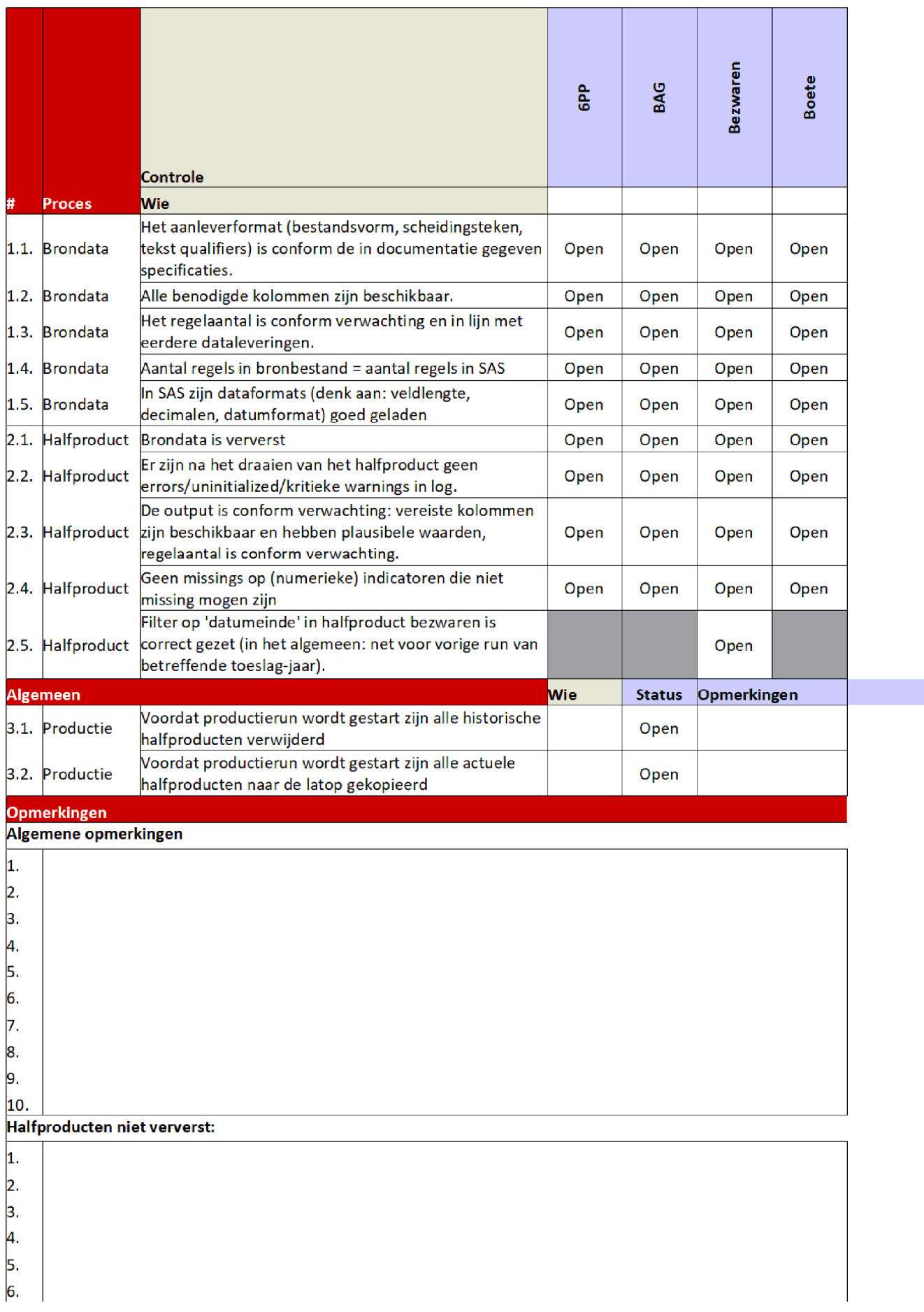

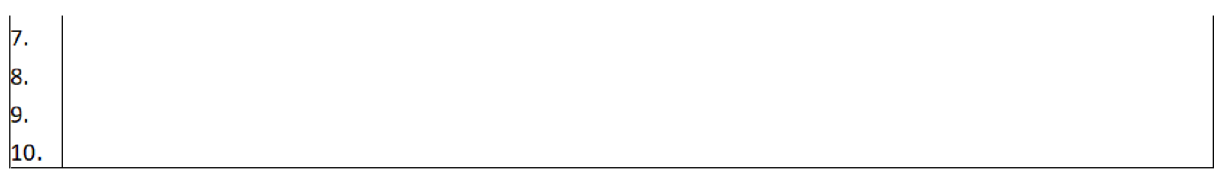

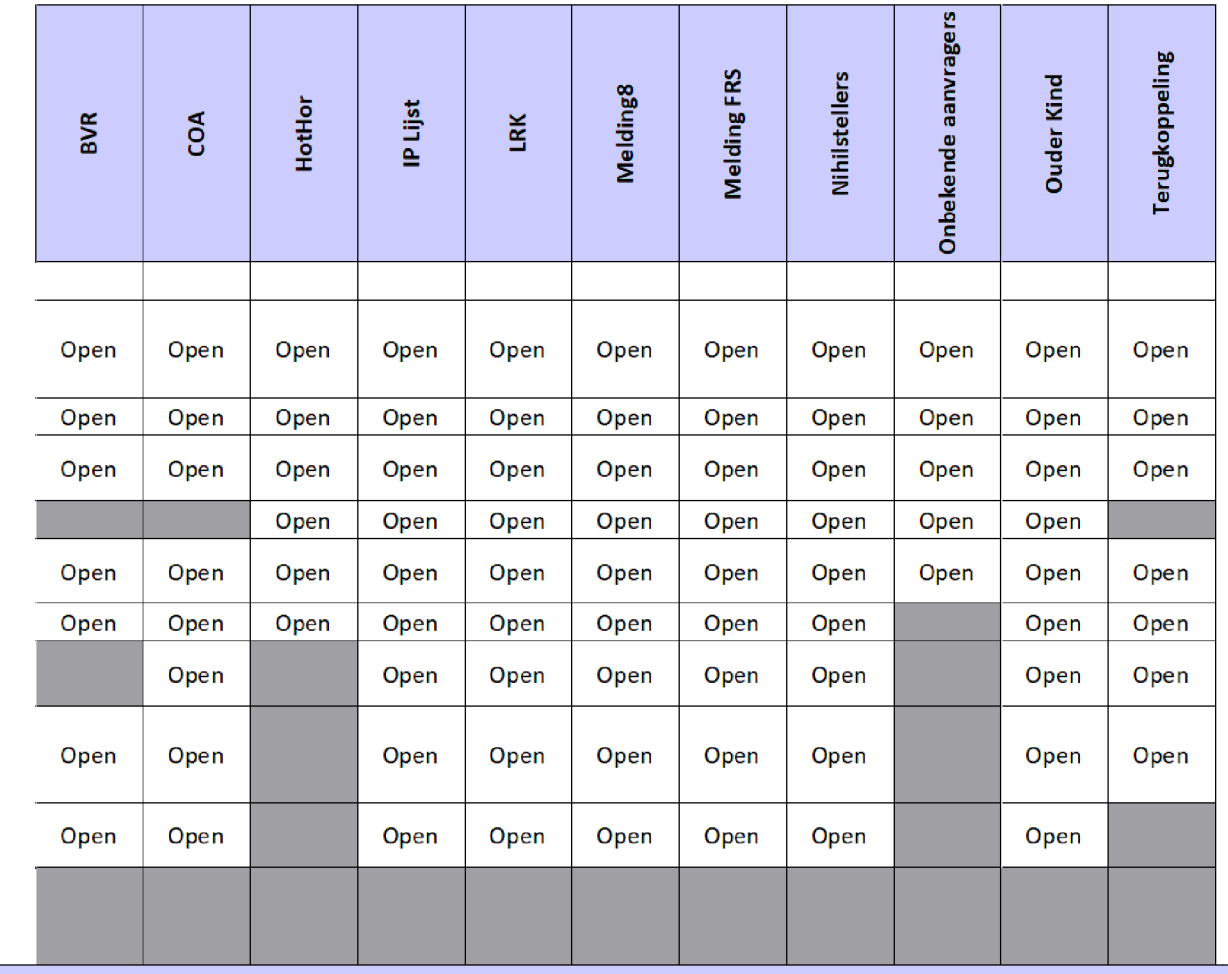

# ingen

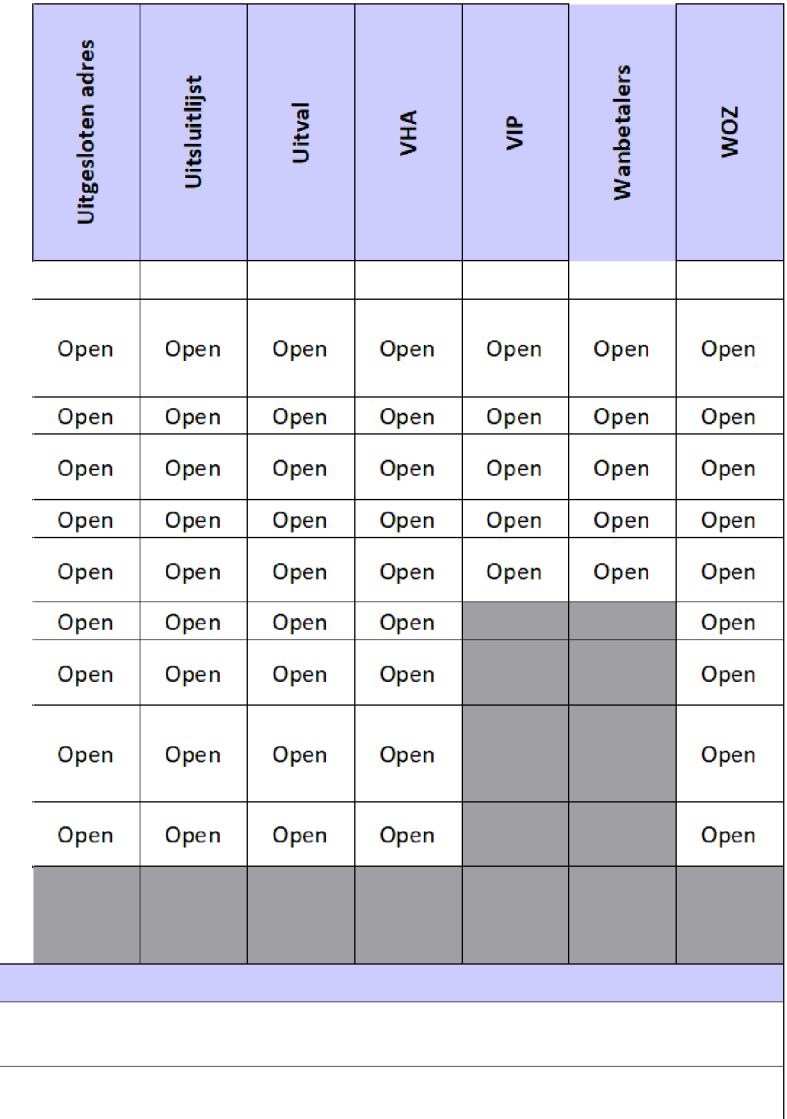

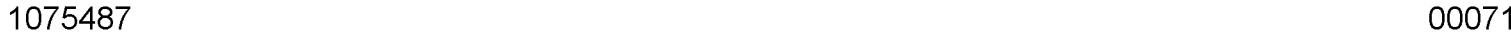

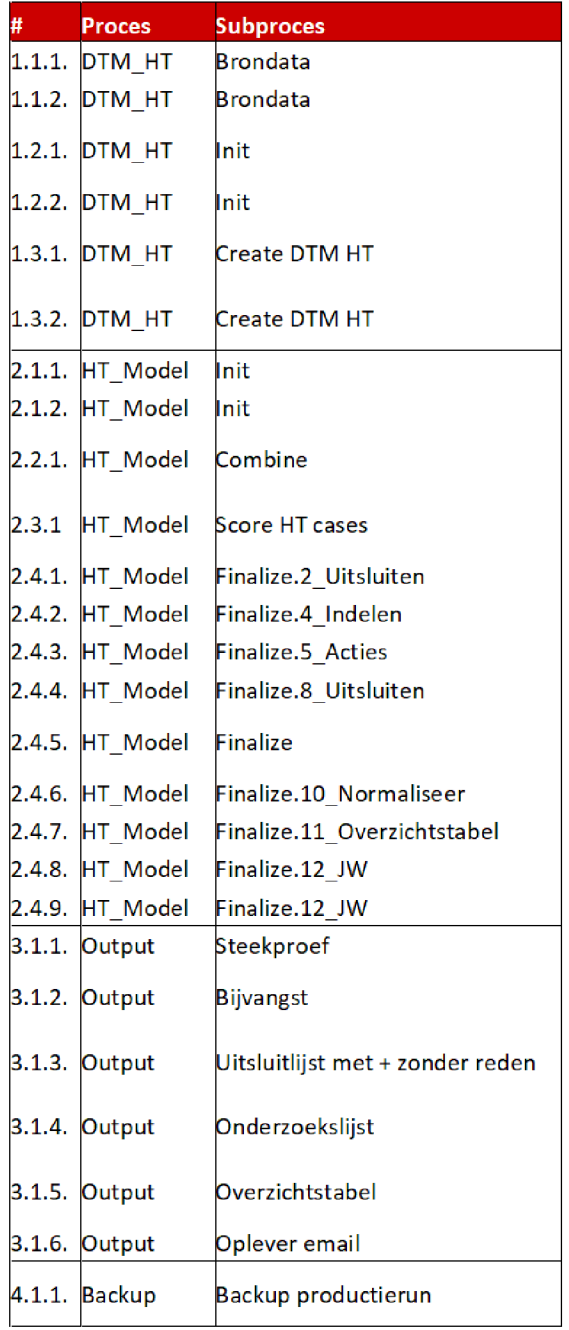

Alle benodigde kolommen zijn beschikbaar

Het regelaantal is conform verwachting en in lijn met eerdere dataleveringen

Bij de productierun worden de juiste conceptbeschikkingen gebruikt: de laatste versies van de (concept)beschikkingen zijn in de daarvoor bestemde folder geplaatst en alle referenties in script 'Libnames variables' staan goed.

De juiste toeslagja(a)r(en) zijn ingevuld bij de macrovariabele 'controlejaar'.

Voor geen van de scripts verschijnen na het runnen van het halfproduct foutmeldingen ("ERROR" of "uninitialized") in de log die niet verklaard kunnen worden.

Het eindbestand (DTM\_HT) beslaat het juiste aantal regels en alle kolommen zijn beschikbaar en vertonen plausibele waarden.

Alle halfproducten zijn ververst en naar de daarvoor bestemde folders op de laptop gekopieerd

In het script 'Init' zijn de juiste parameterwaardes ingevuld. Let op: denk aan 'periode'

Voor geen van de scripts verschijnen na het runnen van het halfproduct foutmeldingen ("ERROR" of "uninitialized") in de log die niet verklaard kunnen worden.

Het Miner script met naam 'model ht ddmm hhmm sas' is na het trainen opgeslagen (let op bestandsdatum) en naar de juiste folder gekopieerd

De 2 meest recente uitsluitlijsten worden op correcte wijze ingelezen. Let op naamgeving en datumformats.

De juiste indelingslijst ('schema wie op welke lijst') wordt ingelezen

Het aantal conceptbeschikkingen per actie is plausibel

Uit te sluiten posten worden met de juiste 'text' toegevoegd aan het bestand Uitsluiten HT

Voor geen van de scripts verschijnen na het runnen van het halfproduct foutmeldingen ("ERROR" of "uninitialized") in de log die niet verklaard kunnen worden.

De verdeling van posten over de genormaliseerde scorecardgroepen per indicator zijn plausibel (zie rapport PROC FREQ).

De aantallen posten per dimensie van de overzichtstabel zijn plausibel (zie rapport PROC FREQ).

In script 12 JW zijn de juiste waarden ingevuld voor de macrovariabelen 'toeslagjaar' en 'anderjaar'

Het aantal records in tabel 'Lijst\_JW\_HT' sluit aan met de uitsluitlijst en kolommen bevatten plausibele waarden.

Het aantal records in de steekproef CSV is 300 en de kolommen bevatten plausibele waarden

Het aantal records in de bijvangst CSV sluit aan met de frequentietabel 5\_Acties, de verdeling van posten over de reden is plausibel en de kolommen bevatten plausibele waarden

Het aantal records in de uitsluitlijst CSV sluit aan met de frequentietabel 5 Acties, de verdeling van posten over de redenen is plausibel en de kolommen bevatten plausibele waarden

Het aantal records in de onderzoekslijst CSV sluit aan met de frequentietabel 5 Acties, de verdeling over de reden is plausibel en de kolommen bevatten plausibele waarden

Het aantal BSNs per combinatie van indicatoren is plausibel, het totaal aantal BSN's sluit aan met het totaal aantal gescoorde posten (in Export Temp3) en de kolommen bevatten plausibele waarden.

De laatste versies van de bijvangst, uitsluitlijst (en) en onderzoekslijst zijn in correct format bijgevoegd.

Na afloop van de productierun is een backup van het gehele project (brondata + halfproducten + model) op de Q-schijf gezet.

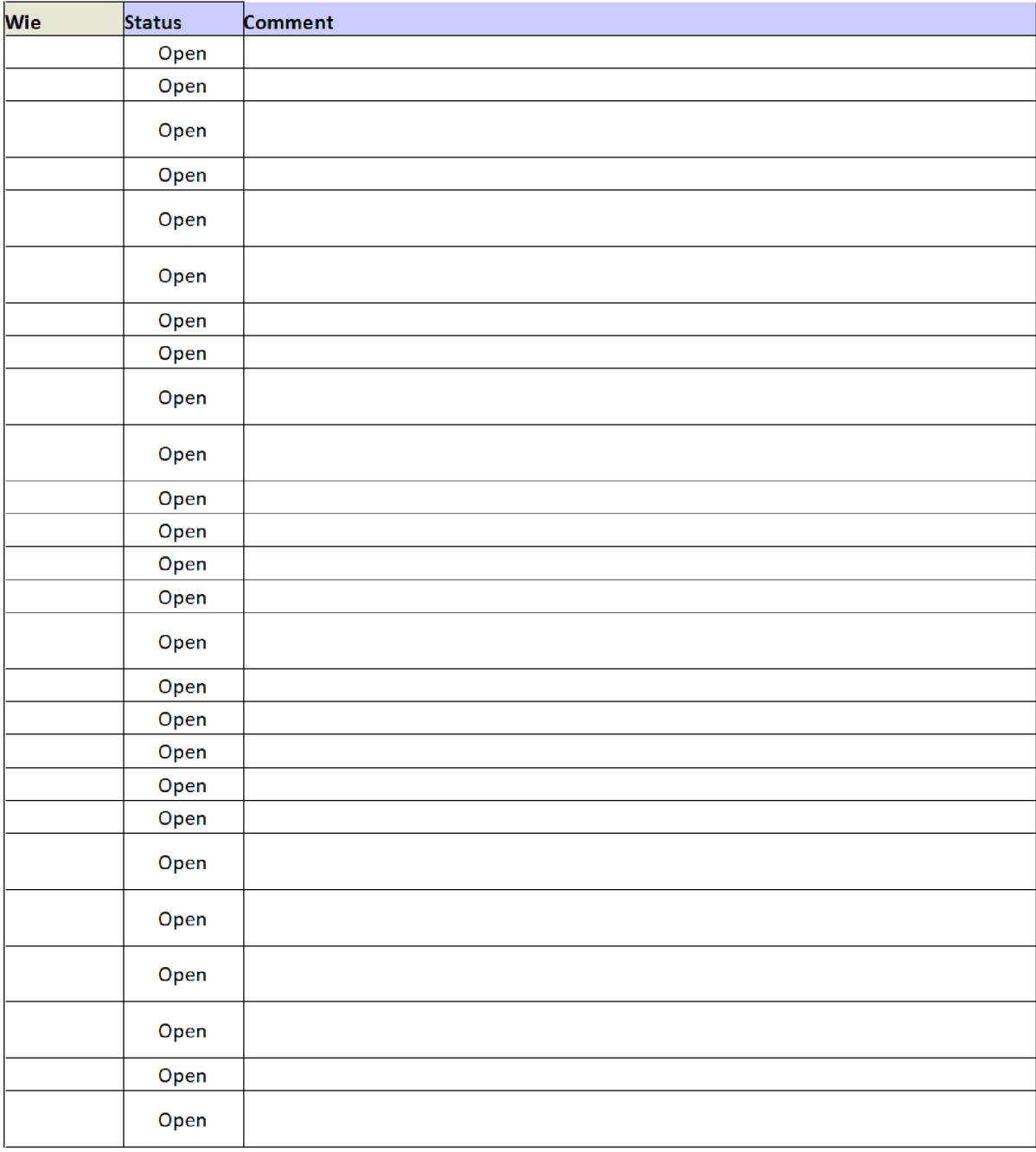

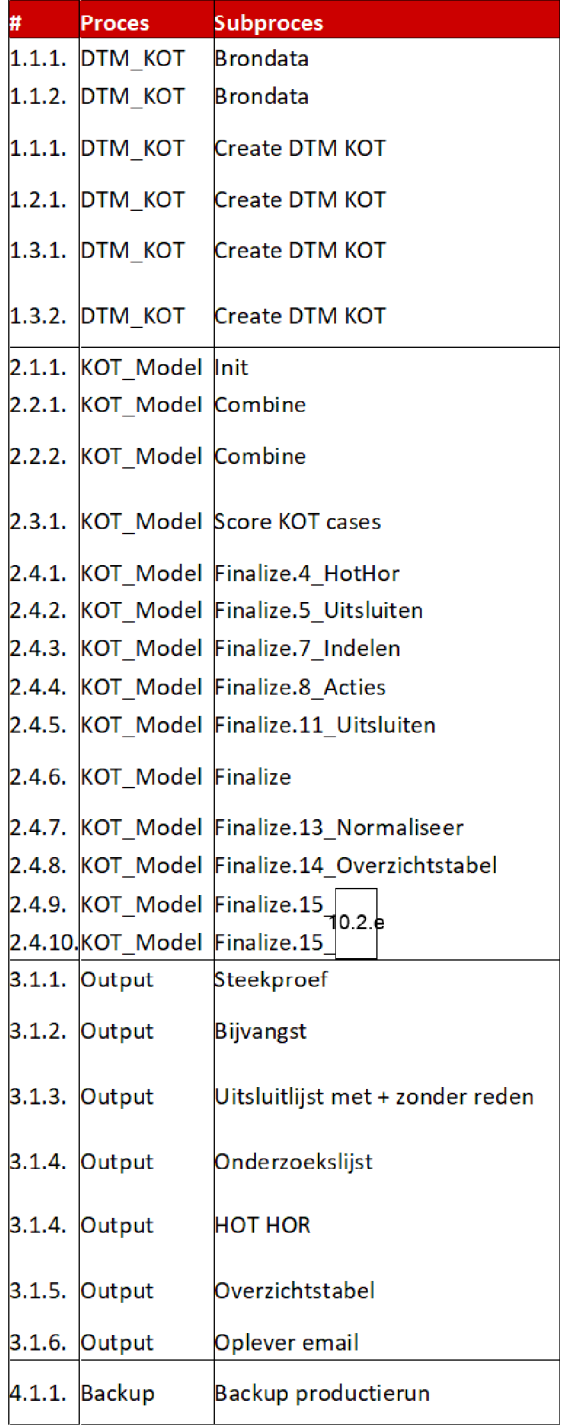

Alle benodigde kolommen zijn beschikbaar

Het regelaantal is conform verwachting en in lijn met eerdere dataleveringen

Bij de productierun worden de juiste conceptbeschikkingen gebruikt: de laatste versie van de conceptbeschikkingen zijn in de daarvoor bestemde folder geplaatst en alle referenties in script 'Libnames' staan goed.

De juiste toeslagja(a)r(en) zijn ingevuld bij de macrovariabele 'controlejaar'.

Voor geen van de scripts verschijnen na het runnen van het halfproduct foutmeldingen ("ERROR" of "uninitialized") in de log die niet verklaard kunnen worden.

Het eindbestand (DTM\_KOT) beslaat het juiste aantal regels en alle kolommen zijn beschikbaar en vertonen plausibele waarden.

Alle halfproducten zijn ververst en naar de laptop gekopieerd.

In het script 'Init' zijn de juiste parameterwaardes ingevuld. Let op: denk aan 'periode'

Voor geen van de scripts verschijnen na het runnen van het halfproduct foutmeldingen ("ERROR" of "uninitialized") in de log die niet verklaard kunnen worden.

Het Miner script met naam 'KOT\_SCORE\_CODE.sas' is na het trainen opgeslagen (let op bestandsdatum) en naar de juiste folder gekopieerd

De meest recente hothor lijst wordt op correcte wijze ingelezen

De 2 meest recente uitsluitlijsten worden op correcte wijze ingelezen. Let op naamgeving en datumformats.

De juiste indelingslijst ('schema wie op welke lijst') wordt ingelezen

Het aantal BSN's per actie is plausibel.

Uit te sluiten posten worden met de juiste 'text' toegevoegd aan het bestand Uitsluiten\_KOT

Voor geen van de scripts verschijnen na het runnen van het halfproduct foutmeldingen ("ERROR" of "uninitialized") in de log die niet verklaard kunnen worden.

De verdeling van posten over de genormaliseerde scorecardgroepen per indicator zijn plausibel (zie rapport PROC FREQ).

De aantallen posten per dimensie van de overzichtstabel zijn plausibel (zie rapport PROC FREQ).

In script 15\_JW zijn de juiste waarden ingevuld voor de macrovariabelen 'toeslagjaar' en 'anderjaar'

Het aantal records in tabel 'Lijst\_JW\_KOT' sluit aan met de uitsluitlijst en kolommen bevatten plausibele waarden.

Het aantal records in de steekproef CSV is 300 en de kolommen bevatten plausibele waarden

Het aantal records in de bijvangst CSV sluit aan met de frequentietabel 8\_Acties, de verdeling van posten over de reden is plausibel en de kolommen bevatten plausibele waarden

Het aantal records in de uitsluitlijst CSV sluit aan met de frequentietabel 8 Acties, de verdeling van posten over de redenen is plausibel en de kolommen bevatten plausibele waarden

Het aantal records in de onderzoekslijst CSV sluit aan met de frequentietabel 8 Acties, de verdeling over de reden is plausibel en de kolommen bevatten plausibele waarden

Het aantal records in de HOT HOR.CSV sluit aan met de frequentietabel 8 Acties, de verdeling over de reden is plausibel en de kolommen bevatten plausibele waarden

Het aantal BSNs per combinatie van indicatoren is plausibel, het totaal aantal BSN's sluit aan met het totaal aantal gescoorde posten (in Export\_Temp3) en de kolommen bevatten plausibele waarden.

De laatste versies van de bijvangst, uitsluitlijst (en), onderzoekslijst en HOTHOR lijst zijn in correct format bijgevoegd.

Na afloop van de productierun is een backup van het gehele project (brondata + halfproducten + model) op de Q-schijf gezet.

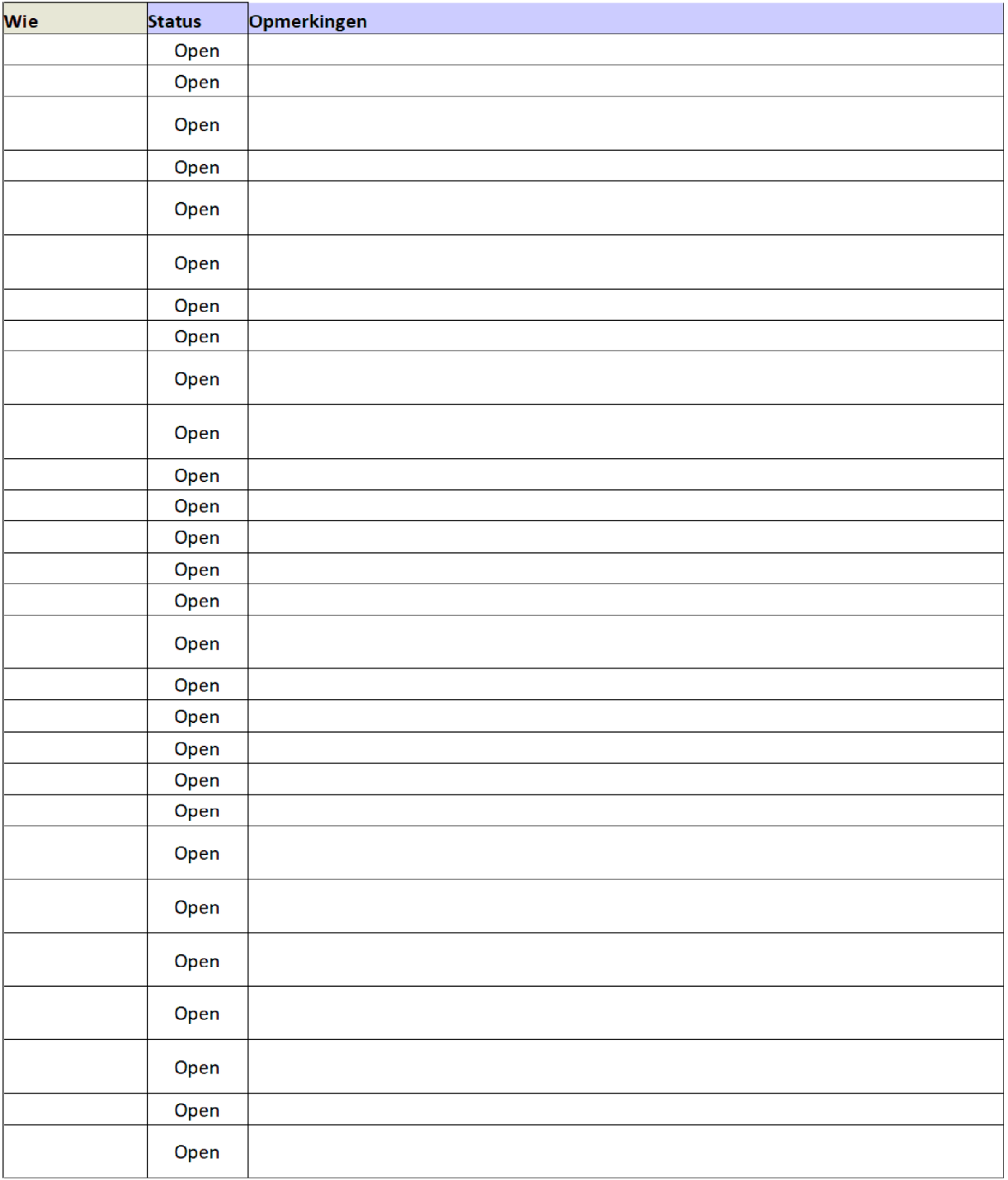

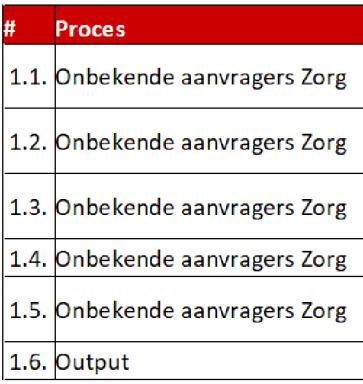

Er is een nieuwe\_aanvragers bestand in Q:\VEPROW63\TSL\_DM\_Handhavingsregie\Profiling 2013\Brondata\ONBEKENDE AANVR gezet

Het meest recente nieuwe\_aanvragers bestand gebruikt wordt en het aantal toeslagjaren per BSN is conform verwachting.

De meeste recen uitsluitlijst staat in \VEPROW63\TSL DM Handhavingsregie\Profiling 2013\Brondata\UITSLUITLIJST

De meest recente uitsluitlijst en de vorige uitsluitlijst worden goed ingelezen

De toevoeging van de laatste door de 'risicoselectie gegenereerde uitsluitlijst voor zorg aan de reguliere uitsluitlijsten gaat goed.

De output is plausibel (let op: format, toeslagjaar, aantal regels).

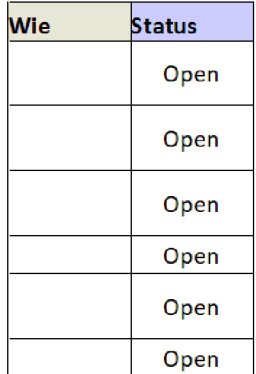

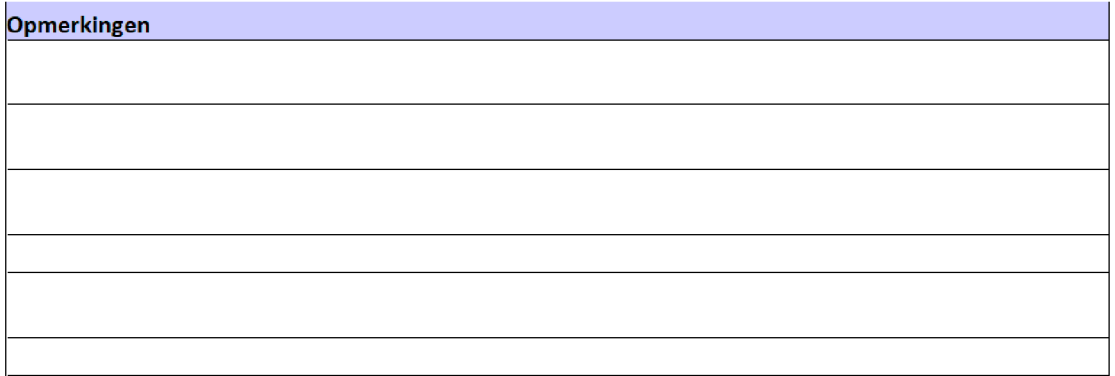

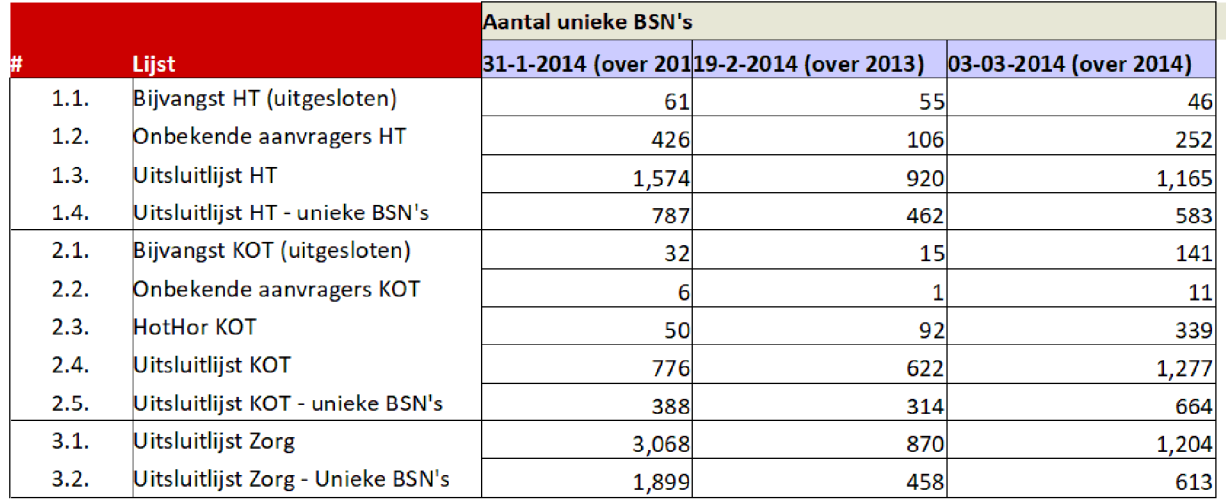

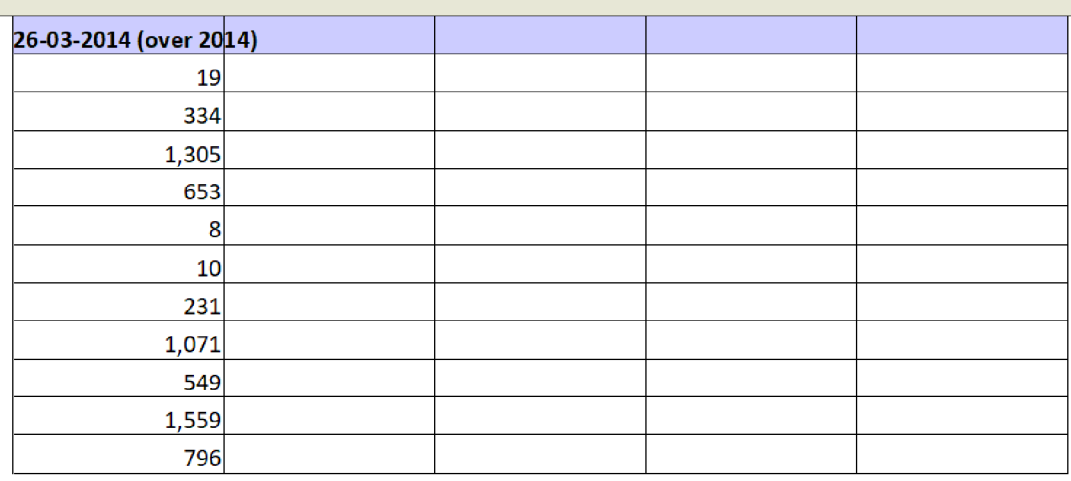

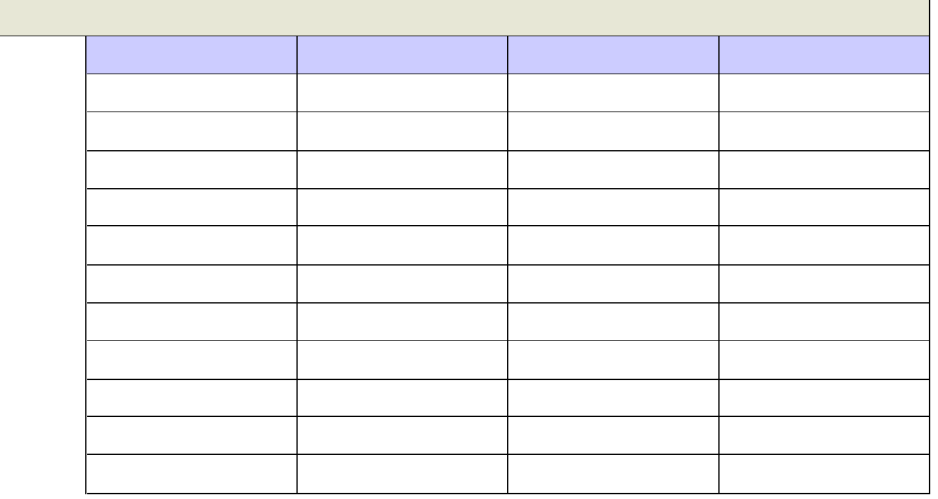

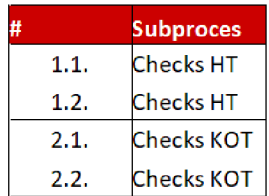

Zijn er Postcode 4 gebieden waarvoor ongewoon veel mutaties omhoog voor HT gedaan zijn?

Voor de postcodes onder 1.1.: is het aannemelijk dat de betreffende aanvragen rechtmatig zijn? (denk aan: verschil\_vorige\_be

Zijn er Postcode 4 gebieden waarvoor ongewoon veel mutaties omhoog voor KOT gedaan zijn?

Voor de postcodes onder 2.1.: is het aannemelijk dat de betreffende aanvragen rechtmatig zijn? (denk aan: verschil\_vorige\_be

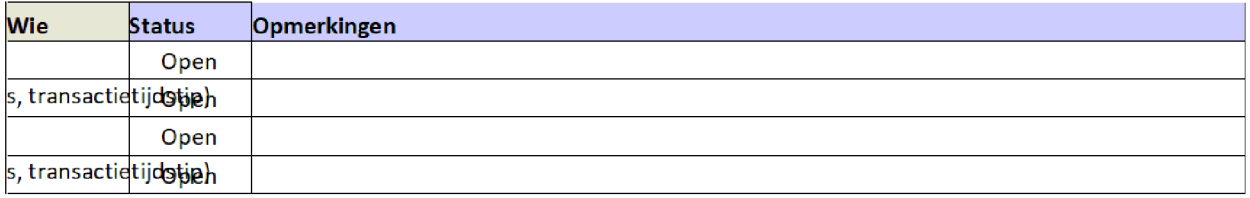

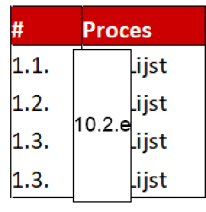

De juiste toeslagja(a)r(en) zijn ingevuld bij de macrovariabele 'periode'.

De meest recente uitsluitlijst Onbekende Aanvrager Zorg wordt op correcte wijze ingelezen Let op naamgeving en datumformats

.<br>Regelaantal van de totale lijst correspondeert met de som van de regelaantallen van de lijsten voor KOT, HT en zorg.

Het aantal records in de 0.2 hijst CSV sluit aan met het aantal regels in SAS en de kolommen bevatten plausibele waarden.

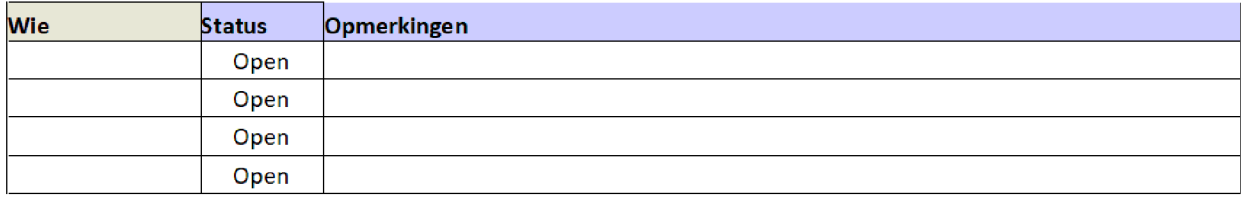